Р.Р. Диязитдинов, Н.Н. Васин

## ПРИМЕНЕНИЕ ФИЛЬТРА КАЛМАНА ДЛЯ ОЦЕНКИ ПАРАМЕТРОВ ОСВЕЩЕННОСТИ

(ФГОБУ ВПО «Поволжский государственный университет телекоммуникаций и информатики»)

Для систем видеоаналитики важной задачей является обнаружение появляющихся на видеоизображении объектов. Алгоритмы, решающие данную задачу, получили название «вычитания фона». Одной из проблем обнаружения объектов в подобных алгоритмах является нестабильность яркостных характеристик, которые приводят к изменениям освещенности, что увеличивает вероятность пропуска цели и ложного обнаружения. Для борьбы с этим явлением используется компенсация изменений освещенности (см. рис. 1 [1]).

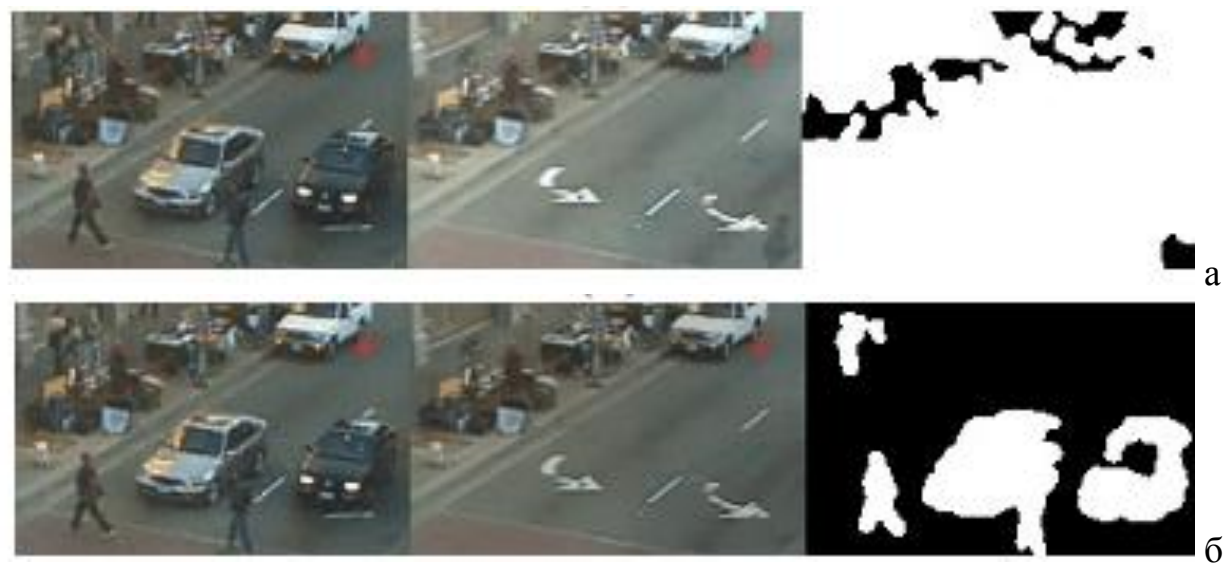

Рис. 1. Обнаружение объектов при изменяющейся освещенности: без компенсации изменений освещенности (а), с компенсацией (б)

Проблема изменений освещенности проводит к тому, что яркость всего изображения меняется (см. рис. 2). На рисунке показаны два кадра с камеры наблюдения в близкие моменты времени и отмечена область изображения, в которой отсутствуют посторонние объекты (автомобили). Заметно, что на рис. 2 а, область светлее, чем на рис. 2 б. Эту мысль подтверждают и гистограммы яркости этих областей. Из них видно, что гистограмма на рис. 2 г смещена влево относительно гистограммы на рис. 2 в и является «более узкой». Подобное явление имеет место тогда, когда происходит изменение яркости и контрастности изображения.

На рис. 3 построена зависимость между яркостями одних и тех пикселей с двух различных кадров. Как можно видеть из рисунка, зависимость хорошо описывается прямой « $y = \alpha x + \beta x$ , где  $\alpha$  определяет контрастность,  $\beta$  – яркость освещенности.

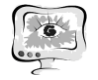

40 лет кафедре «Информационные системы и технологии» СГАУ Научно-техническая конференция с международным участием

## **ПИТ 2012**

 $\sigma$ 

г

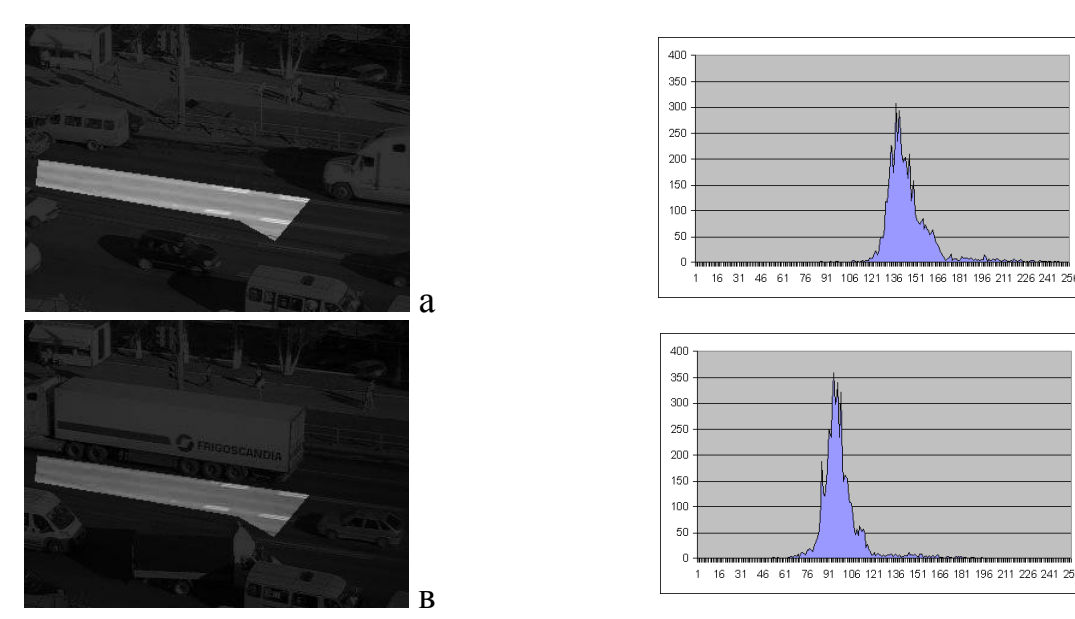

Рис. 2. Изменения освещенности: область изображения (а, в) и их гистограммы (б, г) на двух кадрах, идущих в близкие моменты времени

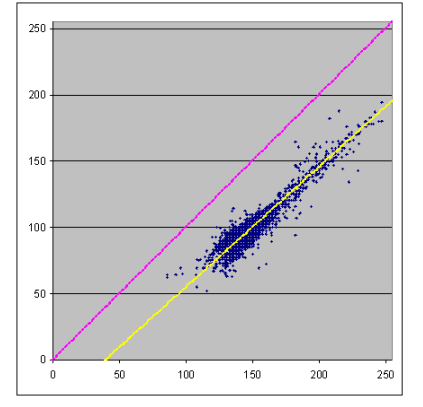

Рис. 3. Точки, выделенные синим цветом, получены следующим образом: координаты X соответствует яркости пикселя на кадре 1 (рис. 2а), координата Y – на кадре 2 (рис. 2в), желтая линия – аппроксимация точек, сиреневая линия соответствует неизменным условиям освещенности

Для решения проблемы изменения освещенности, был разработан алгоритм на основе вероятностных методов, который получил название «байесовского». Подробный вывод выражений байесовского алгоритма описан в статье [2]. Алгоритм состоит из трех этапов (см. рис. 4).

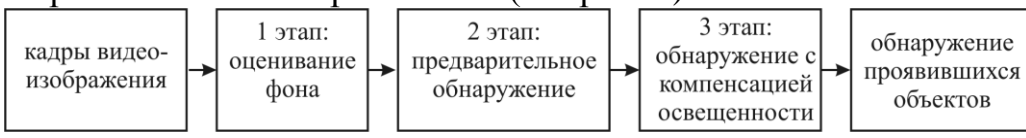

Рис. 4 – Алгоритм вычитания фона с компенсацией освещенности

На первом этапе по последовательности кадров оценивается изображение фона, для каждого пикселя в отдельности с использованием формулы:

$$
\hat{m}_b = \underset{m_b}{\arg \max} \left[ \sum_{i=1}^k \ln \bigotimes \mathbf{A}_b \, \, \mathbf{B}_p \, \mathbf{C}_i \, | \, H_b, m_b \, \mathbf{P} \, \mathbf{A}_f \, \, \mathbf{B}_p \, \mathbf{C}_i \, | \, H_f \, \mathbf{A}_f \right] \tag{1}
$$

где  $p \nless (H_b, m_b)$ и  $p \nless (H_f)$  – плотности распределения яркостей для «фона» и «объекта контроля» при изменяющейся освещенности; **P** *H<sup>b</sup>* **P** *H <sup>f</sup>* , – априорные вероятности наличия сигнала «фона» и «объекта контроля»;  $\hat{m}_b$  – оценка яркости фона; *i x* – значение яркости пикселя изображения в *i*-тый момент времени,

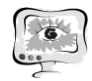

фона.

25 *i* 1,2..*k* , *k* – количество изображений, используемых для оценки изображения , 2 exp 2 1 | , 2 2 2 2 2 2 2 2 2 *n b b n b b b m x m m p x H m* (2) max min 2 2 2 2 max 2 2 min max min 2 exp 1 2 2 | *d m x f Ф x f Ф f f C p x H n n f* (3)

 $\int$ где  $\phi$   $\left( \frac{1}{2} \frac{2}{\sqrt{t}} \cdot \int_{0}^{x} \exp\left(-\frac{t^2}{t}\right) dt \right)$ 0 2 2 exp 2  $\stackrel{2}{=}\cdot\stackrel{\cdot}{[}\exp\left(-\stackrel{t^2}{-}\right]_{dt}-\Phi$ ункция Крампа,

 $\sigma_{\alpha}$ ,  $\sigma_{\beta}$  – СКО контрастности  $(\alpha)$  и яркости  $(\beta)$  изображения при изменении освещенности;  $\alpha_{\min}$ ,  $\alpha_{\max}$  – минимальное и максимальное значение контрастности;  $f_{\min}$ ,  $f_{\max}$  – минимальное и максимальное значение яркости, фиксируемое видеокамерой;  $\sigma_n - \phi$ луктуации яркости пикселей;

$$
C_{\alpha} = \frac{1}{\int_{\alpha_{\text{min}}} \frac{1}{\sqrt{2\pi}\sigma_{\alpha}} \exp\left(-\frac{\left(\sqrt{2} - m_{\alpha}\right)^{2}}{2\sigma_{\alpha}^{2}}\right) d\alpha} - \text{HopMypytolluWt MHCJIB.}
$$

На втором этапе происходит предварительное обнаружение согласно формулам:

$$
\Lambda \blacklozenge \mathcal{R}, \Lambda \blacklozenge \frac{p \blacklozenge |H_b|}{p \blacklozenge |H_f|}, \eta = \frac{p \, \mathbf{R}_f}{p \, \mathbf{R}_b}, \tag{4}
$$

 $\text{rge } \Lambda \blacklozenge - \text{orthomeme map}$ иравдоподобия,  $\eta$  - порог обнаружения.

На третьем этапе для определения появления объекта контроля с учетом изменений освещенности, чтобы компенсировать влияние  $\alpha$  и  $\beta$ , производится их оценка:

$$
\hat{\alpha} = \frac{Z \cdot M - S_x \cdot S_b}{E_b \cdot M - S_b^2}, \hat{\beta} = \frac{E_b \cdot S_x - Z \cdot S_b}{E_b \cdot M - S_b^2}, E_b = \sum_{j=1}^M \blacklozenge_{b,j}^2, Z = \sum_{j=1}^M \blacklozenge_{j,j}^2, S_x = \sum_{j=1}^M \blacklozenge_{j,j}^2, S_b = \sum_{j=1}^M \blacklozenge_{b,j}^2
$$
\n(5)

Для получения качественных результатов обнаружения, используется итерационная процедура, при которой несколько раз оцениваются  $\hat{\alpha}$ ,  $\hat{\beta}$ , которые используются для повторного обнаружения. Недостатком данной процедуры является низкая скорость обработки вследствие «итерационности». Для повышения скорости обработки был использован фильтр Калмана, позволяющий оценивать параметры  $\,\hat{\alpha}$  ,  $\,\hat{\beta}\,$  «за один проход».

На рис. 5 представлены временные графики  $\alpha$  и  $\beta$ . Как видно из представленных графиков, функции представляют собой случайный процесс, при этом приращение функции при переходе от кадра к кадру достаточно мало. Чтобы определить характер приращений, вычислим разность в соседних отсчетах и построим их гистограммы (см. рис. 6). Как видно из гистограмм, приращения имеют распределения в виде колокола и напоминают нормальное рас-

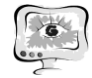

пределение. С учетом этого, фильтр Калмана будет эффективным для оценки параметров  $\alpha$  и  $\beta$ .

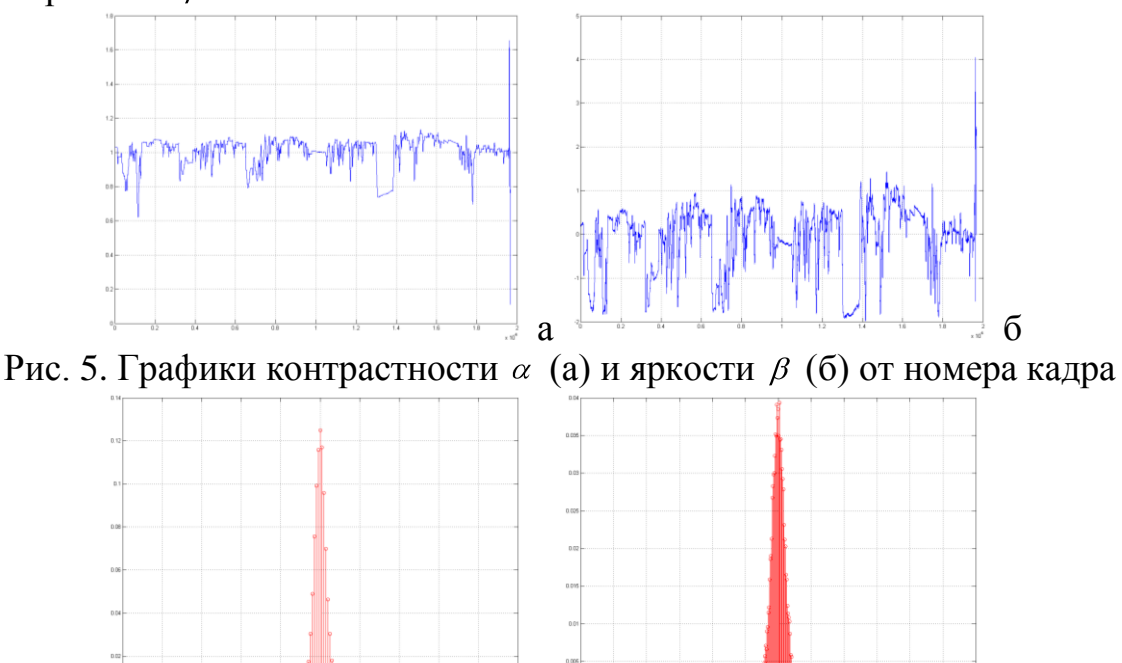

 $a \sim$  6 Рис. 6. Гистограммы приращений контрастности  $\alpha$  (а) и яркости  $\beta$  (б) Фильтр Калмана для одного параметра имеет вид:

Предсказание: Корректировка:

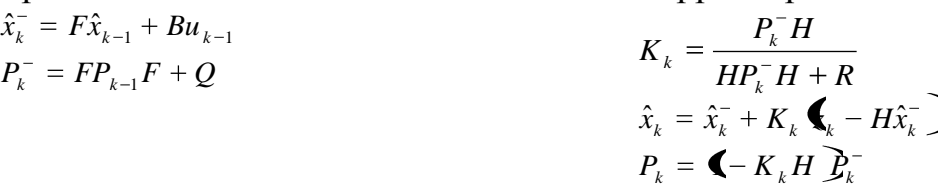

*F* – матрица перехода между состояниями, *B* – матрица управляющего воздействия,  $\hat{x}_{k-1}$  – состояние системы в прошлый момент времени,  $\hat{x}_k$  – состояние системы в текущий момент времени,  $P_k^-$  – предсказание ошибки,  $P_{k-1}$  – ошибка ковариации в прошлый момент времени, *H* – матрица определяющая отношение между измерениями и состоянием системы, *R* – ковариация шума измерения, *K<sup>k</sup>* – усиление Калмана, *k z* – измерение в текущий момент времени

Для контрастности  $\alpha$ , были подобраны параметры фильтра Калмана:

 $F = [1], Q = [0,001], H = [1], R = [0,003], B = [0].$ 

Аналогично, для яркости  $\beta$ :

 $F = [1]$ ,  $Q = [0,017]$ ,  $H = [1]$ ,  $R = [0,040]$ ,  $B = [0]$ .

Как показали опыты, использование фильтра Калмана позволило увеличить скорость обработки, при этом результаты обнаружения практически не изменились в сравнении с итерационной процедурой.

## **Литература**

1. ZuWhan Kim, Real Time Object Tracking based on Dynamic Feature Grouping with Background Subtraction, CVPR 2008.

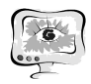

2. Диязитдинов Р.Р. Алгоритм оценивания заднего плана и обнаружения движущихся объектов по критерию байесовского среднего риска при съемке стационарной камерой, T-Comm, № 10, г. Москва, 2011